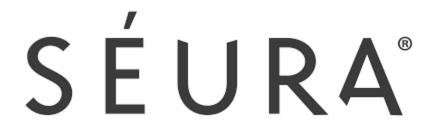

Driver: Seura TV Ultra Bright Series IP driver

Compatible Control4 Systems: 3.0.0 + Compatible Hardware: Seura UltraBright TV's

Control Platform: TCP/IP

Developed by: Cinegration Development LLC. https://www.drivercentral.io/cinegration

## Initial Setup/Installation of Driver

## TV Installation

- Setup TV according to TV documentation.
- Configure network connection (recommend DHCP reservation for address)

## Setup in Driver

- Add driver to project
- Enter IP Address under Network Tab
- Set AV Connections
  - Refresh Navigators

Note: TV has an auto power off feature for inputs that do not have anything connected. Please keep this in mind when setting up system that the TV MUST have an active source, or the TV will automatically turn off after a few minutes.

Developed by Cinegration Development LLC for Seura TV 2019.